# **Intelligent Core ® s**

### **Geiste u. Intelligenzen**

## **Überlagerungen v. Informationen** (4-wertig: Null, Gleichanteil, Änderungsanteil, Überlagerungsanteil)

### **Grundformeln**

#### More

#### $I - 1$ )  $I - 1$  $I - 1$  $I - 0$ <sub>2</sub> $I - 1$  $I - 0$ <sub>1</sub> $I - 1$  $I - 0$ <sub>1</sub> $I - 0$ <sub>1</sub> $I - 0$ <sub></sub>

// Eine Empfinfo, zwei Sendinfos // Ein Empfgeist, zwei Sendgeiste

Gleich<sub>2</sub>  $\vee$  Änder<sub>2</sub>  $\vee$  (Gleich<sub>2</sub>  $\wedge$  Änder<sub>2</sub>) = (Gleich<sub>1</sub>  $\vee$  Änder<sub>1</sub>  $\vee$  (Gleich<sub>1</sub>  $\wedge$  Änder<sub>1</sub>))  $\vee$  (Gleich<sub>0</sub>  $\vee$  Änder<sub>0</sub>) = (Gleich<sub>0</sub>  $\wedge$  Änder<sub>0</sub>)) =

*Gleichanteil Änderungsanteil Überlagerungsanteil dto*.*dto*.*dto*.*dto*.*dto*.*dto*. *Gesamtanteil**dto*.*dto*. Gleich<sub>0</sub> ⊻ Änder ⊻ Über **⊻ Gesamt**<sub>1</sub>  $\vee$  (Gleich ∧ Gesamt<sub>1</sub>)  $\vee$  (Änder<sub>0</sub> ∧ Gesamt<sub>1</sub>)  $\vee$  (Über<sub>0</sub> ∧ Gesamt<sub>1</sub>) =

Gesamt<sub>0</sub>  $\vee$  Gesamt<sub>1</sub>  $\vee$  ((Gleich<sub>0</sub>  $\wedge$  Gesamt<sub>1</sub>)  $\vee$  (Ander<sub>0</sub>  $\wedge$  Gesamt<sub>1</sub>)  $\vee$  ((Ander<sub>0</sub>  $\wedge$  Gleich<sub>0</sub>)  $\wedge$  Gesamt<sub>1</sub>))

*Gleichanteil Änderungsanteil*

*GleichanteilÜberlagerung**Änderungsanteil Überlagerung**ÜberlagerungsanteilÜberlagerung*

*Überlagerungsanteil*

*Gesamtanteil*

[Info: Information; Gleich: Gleichanteil; Änder: Änderungsanteil; Über: Überlagerungsanteil; Gesamt: Gesamtanteil; Send: Senden; Empf: Empfangen](http://intelligent-core.de/Begriffe/Begriffe.htm#Begriff%20Intelligent%20Core)

#### $I_{1,-2}$ )  $I_{10}f_{01} = Inf_{01} \vee Inf_{00} =$

// Eine Send-/ Empfinfo, zwei Sendinfos // Ein Send-/ Empfgeist, zwei Sendgeiste

Entsprechend Pkt. I.-1)

#### **I.**-3) **Info**<sub>0</sub> = **Info**<sub>1</sub>  $\vee$  **Info**<sub>0</sub> =

// Eine Send-/ Empfinfo, zwei Sendinfos // Ein Send-/ Empfgeist, zwei Sendgeiste

Entsprechend Pkt. I.-1)

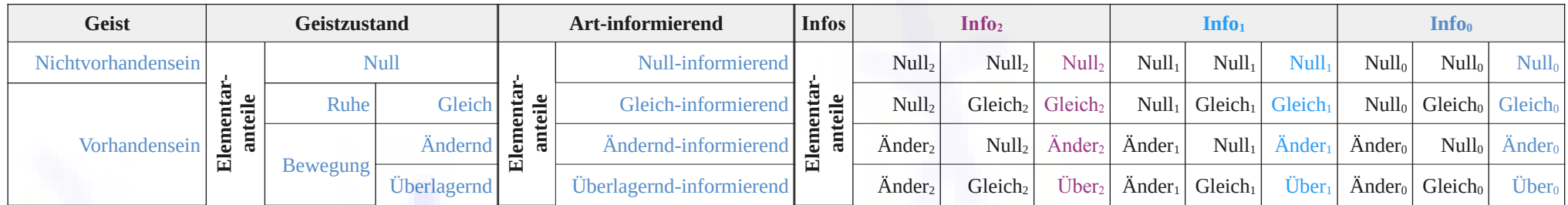

**Tab. 1:** Grundformeln – Geiste Zustände, Informierungen / Informationen Elementaranteile

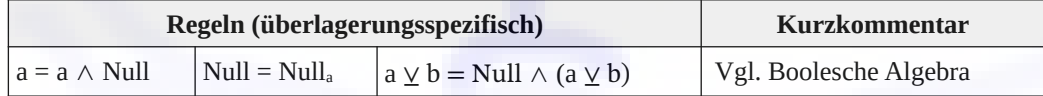

**Tab. 2:** Grundformeln – Informierungen / Informationen Überlagerungen Regeln, Algebra, Kurzkommentar

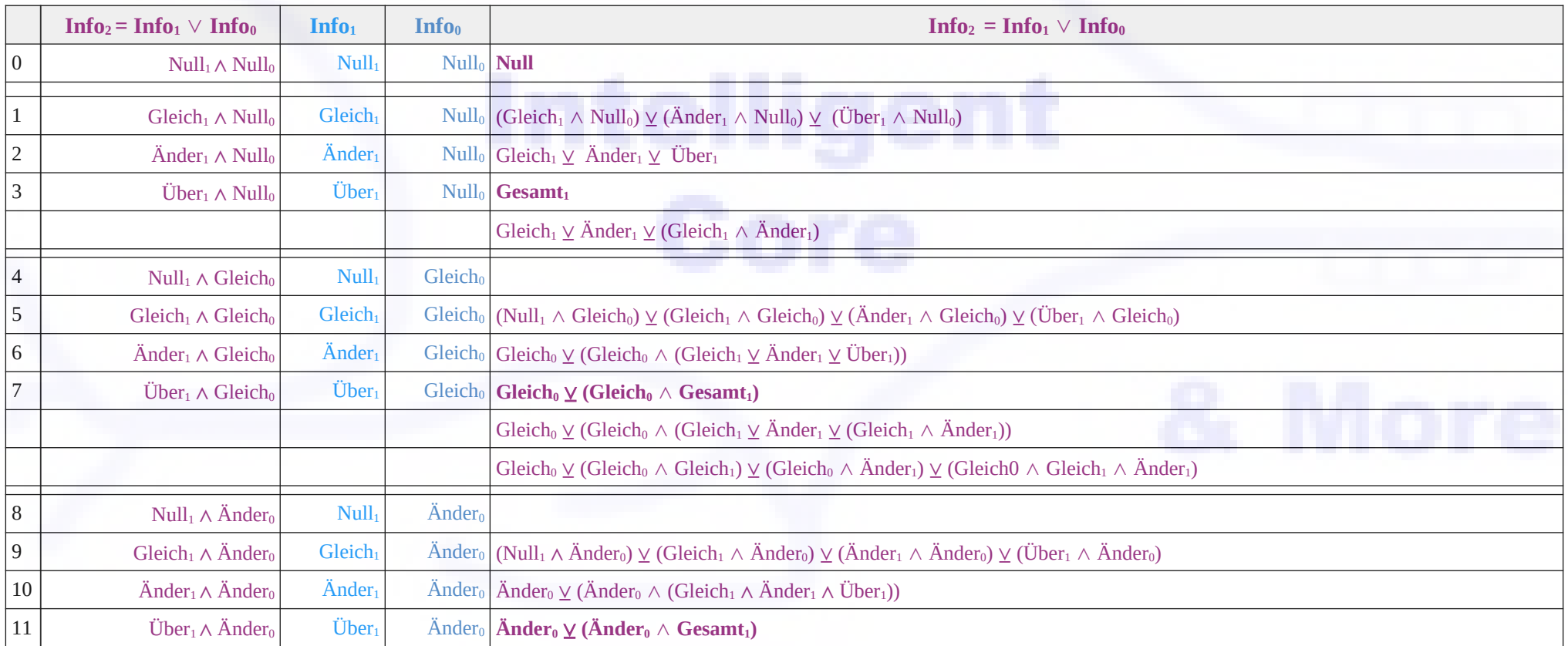

**Tab. 3:** Grundformeln – Informierungen / Informationen Überlagerungen Terme

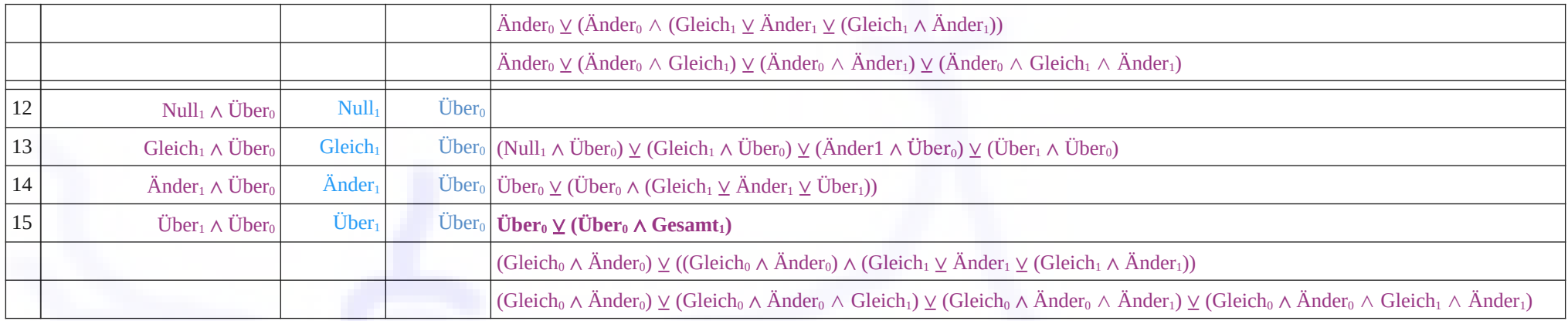

**Tab. 3 Fortsetzung:** Grundformeln – Informierungen / Informationen Überlagerungen Terme

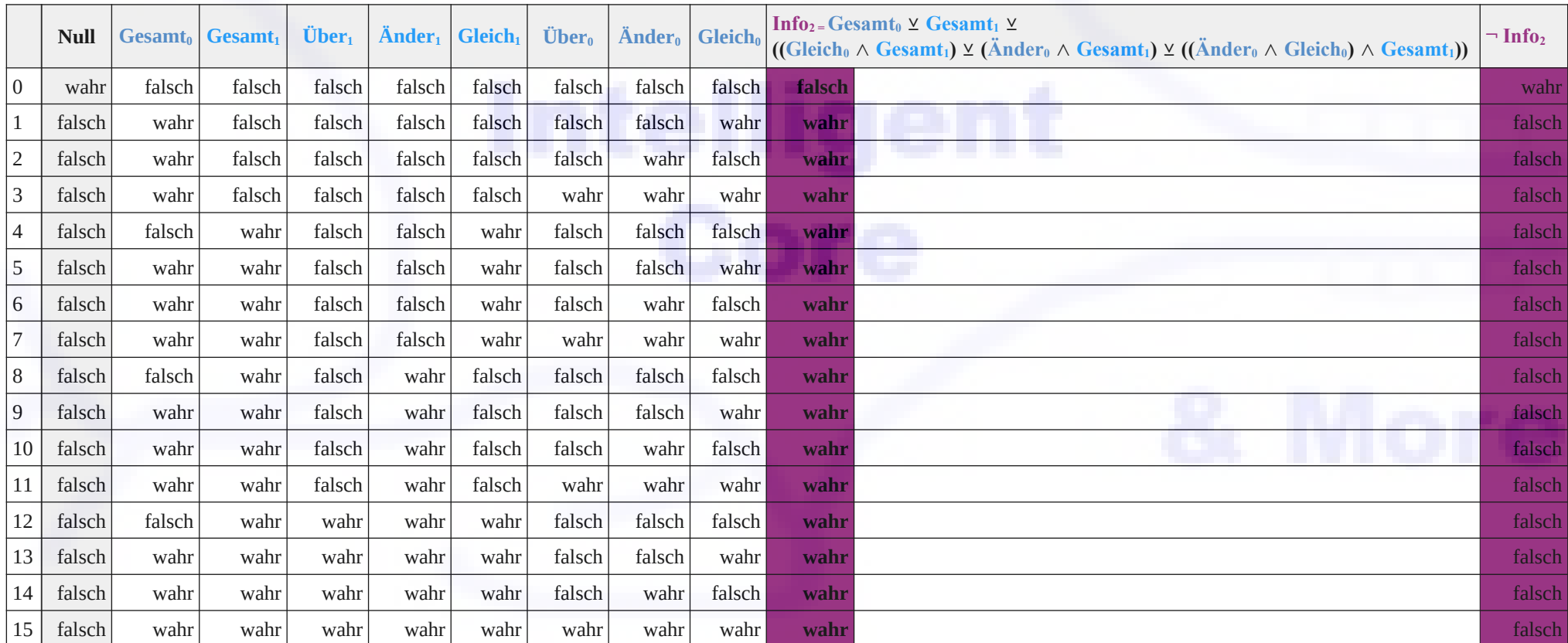

**Tab. 4:** Grundformeln – Informierungen / Informationen Überlagerungen Berechnungen, Verifizierungen: Ok

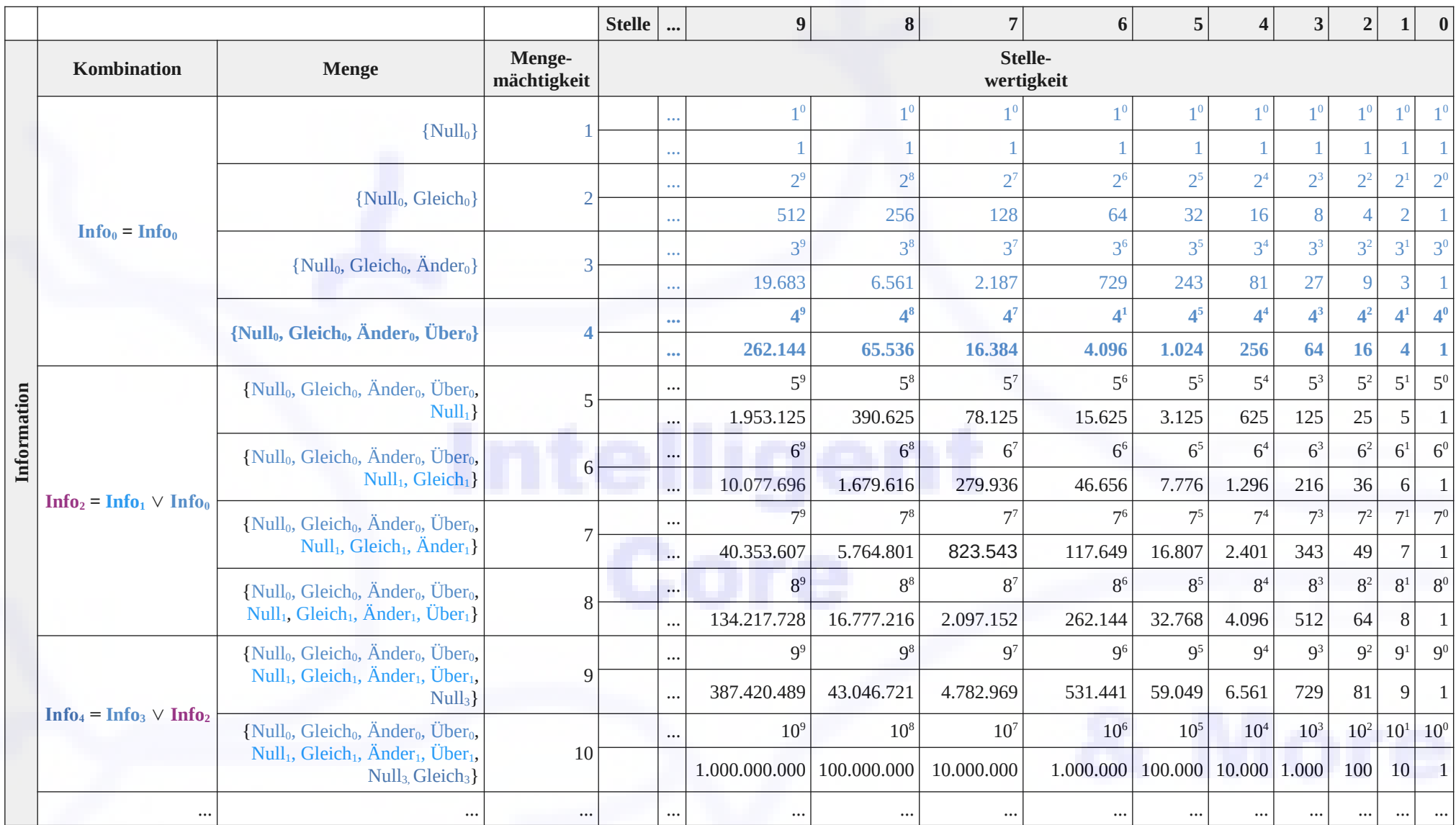

 **Tab. 5:** [Grundformeln – Informierungen / Informationen Überlagerungen Kombinationen, Mengen, Mengenmächtigkeiten, Stelle, Stellenwertigkeiten](http://intelligent-core.de/Begriffe/Begriffe.htm#Begriff%20Intelligent%20Core)

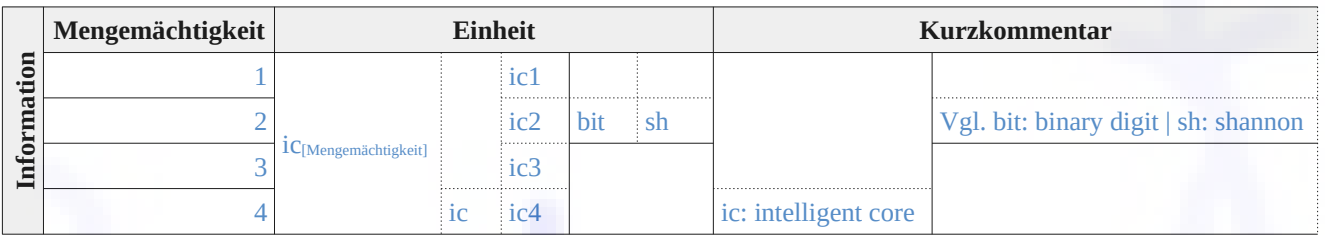

**...**

 **Tab. 6:** [Grundformeln – Informierungen / Informationen Überlagerungen Kombinationen, Mengenmächtigkeiten, Einheiten, Kurzkommentar](http://intelligent-core.de/Begriffe/Begriffe.htm#Begriff%20Intelligent%20Core)

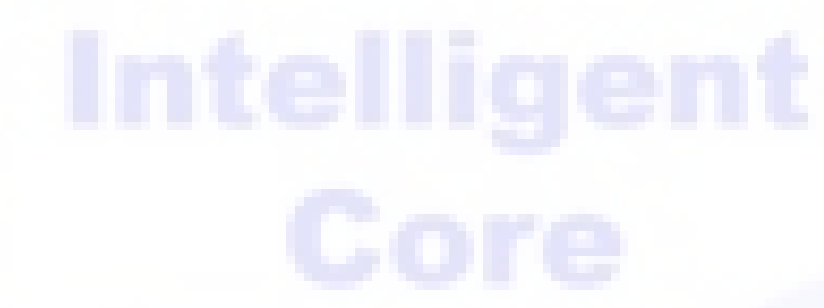